## AiM Infotech

Yamaha YZF-R1/R1M from 2015 and YZF-R6 from 2017

## Release 1.03

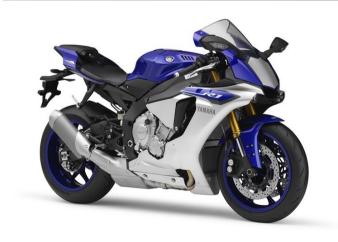

ECU

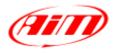

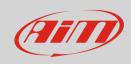

1

# Supported models and years

This user guide explains how to connect Yamaha R1 MY15 to AiM devices. Supported models and years are:

| • | Yamaha | YZF-R1 (YEC included)  | from 2015 |
|---|--------|------------------------|-----------|
| • | Yamaha | YZF-R1M (YEC included) | from 2015 |
| • | Yamaha | YZF-R6 (YEC included)  | from 2017 |

**Warning**: for this model/year AiM recommends not to remove the stock dash. Doing so will disable some of the bikes functions or safety controls. AiM Tech srl will not be held responsible for any consequence that may result from the replacement of the original instrumentation cluster.

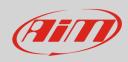

### 2

# **CAN** bus connection

Yamaha bikes are equipped with a bus communication protocol based on CAN on the CCU (Communication Control Unit) connector placed under the bike seat and shown here below (left image). The following table shows colours of the cables of CCU connector and their function (rear view).

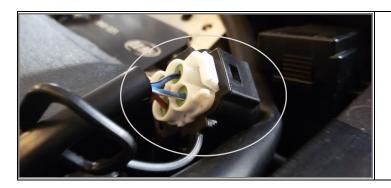

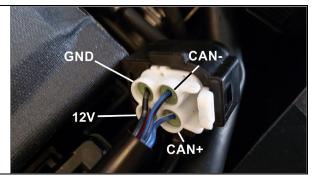

#### **Cable colour:**

Blue/White

Blue/Black

Red

Black

#### **Cable function:**

CAN High

**CAN Low** 

+Vb (unswitched)

GND

The CCU connector counterpart must be cabled as follows:

4pins Sumitomo male connector pinout rear view

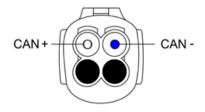

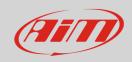

3

# Configuration with Race Studio

Before connecting the bike ECU to AiM device set this up using AiM Race Studio software. The parameters to select in the logger configuration are:

- ECU Manufacturer: "Yamaha"
- ECU Model: "CAN\_2015"

### 4

## Available channels

Channels received by AiM Devices connected to "Yamaha" "CAN\_2015" protocol are.

| ID     | CHANNEL NAME   | FUNCTION                          |
|--------|----------------|-----------------------------------|
| ECU_1  | ECU_RPM        | RPM                               |
| ECU_2  | ECU_GEAR       | Gear                              |
| ECU_3  | ECU_W_SPD_F    | Wheel Speed Front                 |
| ECU_4  | ECU_W_SPD_R    | Wheel Speed Rear                  |
| ECU_5  | ECU_THROTTLE   | Throttle position sensor          |
| ECU_6  | ECU_TPS_HAND   | Throttle Handgrip                 |
| ECU_7  | ECU_ECT        | <b>Engine Coolant Temperature</b> |
| ECU_8  | ECU_AAT        | Ambient Air Temperature           |
| ECU_9  | ECU_ACCX       | Acceleration X                    |
| ECU_10 | ECU_ACCY       | Acceleration Y                    |
| ECU_11 | ECU_GYRO       | Gyroscope                         |
| ECU_12 | ECU_TCS_MODE   | Traction Control Mode             |
| ECU_13 | ECU_LIFT_SET   | Lift Control Set                  |
| ECU_14 | ECU_LAUNCH_SET | Launch Control Set                |
| ECU_15 | ECU_SCS_SET    | Suspension Control Set            |

### InfoTech

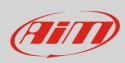

| ECU_16ECU_QSS_SETQuick Shift SetECU_17ECU_BRK_F_REQBrake Pressure Front RequestECU_18ECU_BRK_R_REQBrake Pressure Rear RequestECU_19ECU_BRKP_FBrake Pressure Front ActuatedECU_20ECU_BRKP_RBrake Pressure Rear Actuated |    |
|----------------------------------------------------------------------------------------------------|----|
| ECU_18 ECU_BRK_R_REQ Brake Pressure Rear Request ECU_19 ECU_BRKP_F Brake Pressure Front Actuated                                                                                                    |    |
| ECU_19 ECU_BRKP_F Brake Pressure Front Actuated                                                                                                    |    |
|                                                                                                    |    |
| ECU_20 ECU_BRKP_R Brake Pressure Rear Actuated                                                                                                    |    |
|                                                                                                    |    |
| ECU_21 ECU_GEAR_RAW Gear raw value                                                                                                    |    |
| ECU_22 ECU_POW_MODE Power mode                                                                                                    |    |
| ECU_23 ECU_MAP_SEL Map selection                                                                                                    |    |
| ECU_24 ECU_FR_COMP Front dumper compression                                                                                                    |    |
| ECU_25 ECU_FR_REB Front dumper rebound                                                                                                    |    |
| ECU_26 ECU_RR_COMP Rear dumper compression                                                                                                    |    |
| ECU_27 ECU_RR_REB Rear dumper rebound                                                                                                    |    |
| ECU_28 ECU_R_ABS_IN Rear ABS intervention                                                                                                    |    |
| ECU_29 ECU_F_ABS_IN Front ABS intervention                                                                                                    |    |
| ECU_30 ECU_LAUNCH_IN Launch control intervention                                                                                                    |    |
| ECU_31 ECU_LIFT_IN Lift control intervention                                                                                                    |    |
| ECU_32 ECU_SCS_IN Slide control system intervention                                                                                                    |    |
| ECU_33 ECU_TCS_IN Traction control system intervent                                                                                                    | on |

**Technical note**: not all data channels outlined in the ECU template are validated for each manufacturer model or variant; some of the outlined channels are model and year specific, and therefore may not be applicable.